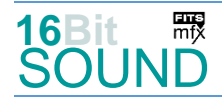

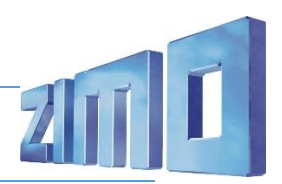

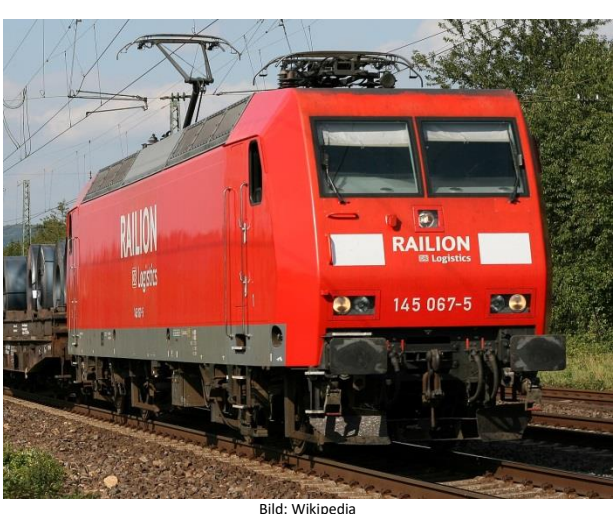

**Bombardier Traxx** (Eigenschreibweise *TRAXX*) ist eine Typenfamilie elektrischer und dieselelektrischer Lokomotiven, die von Alstom hergestellt wird (nach der Übernahme von Bombardier Transportation). Sie wird im mittelschweren Güter- und Personenzugverkehr eingesetzt. Nach Angaben Bombardiers wurden bislang mehr als 1600 Lokomotiven dieses Typs für den Personen- und Gütertransport in Europa verkauft. Sie sind in 20 Ländern im Einsatz, weltweit umfasst der Bestand 2.400 Stück. Die Deutsche Bahn besitzt mit über 700 Einheiten die größte Traxx-Flotte.

Die Baureihe **145** geht auf den Prototyp *12X* zurück, den *AEG Hennigsdorf* 1994 der Öffentlichkeit vorstellte. Die dabei gemachten Erfahrungen flossen in die Baureihe 145 ein. Kurz nach der Bestellung der Lokomotiven dieser Reihe wurde die AEG Schienenfahrzeugtechnik GmbH mit ABB-Henschel zur Adtranz fusioniert. Die ersten zehn Lokomotiven entstanden noch im Adtranz-Werk Hennigsdorf, die weiteren 70 Einheiten im Werk Kassel.

Zwischen 1997 und 2001 wurden insgesamt 103 Lokomotiven dieses Typs gebaut. Mit Einführung der NVR-Nummern erhielten die 23 "privaten" Lokomotiven Ordnungsnummern, die an die der DB-Lokomotiven anschließen. Ein auffälliges Merkmal der Lokomotiven der Reihe 145 ist das glatte Dach, auf dem sich nur die Stromabnehmer befinden. Diese zeigen mit den Kniegelenken nach innen. Die sonst üblichen Dachleitungen liegen innerhalb des Wagenkastens.

Quelle: Wikipedia

### Projekt Einstellungen und Information: ZIMO-Projektnr.: A154

Das Projekt wurde komplett in der neuen 16-Bit Technologie für ZIMO MS-Decoder realisiert

- Der Decoder muss mindestens Software Version 4.229 aufweisen.
- Der Decoder lässt sich auf Adresse 3 steuern.
- Um die Funktionstüchtigkeit des Projektes zu gewährleisten, sollten CV-Werte nur sehr behutsam verändert werden.
- Ein Reset kann durch CV #8 = 8 durchgeführt werden.

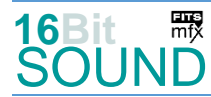

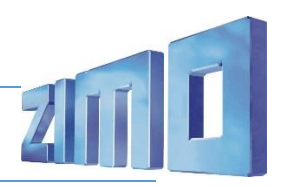

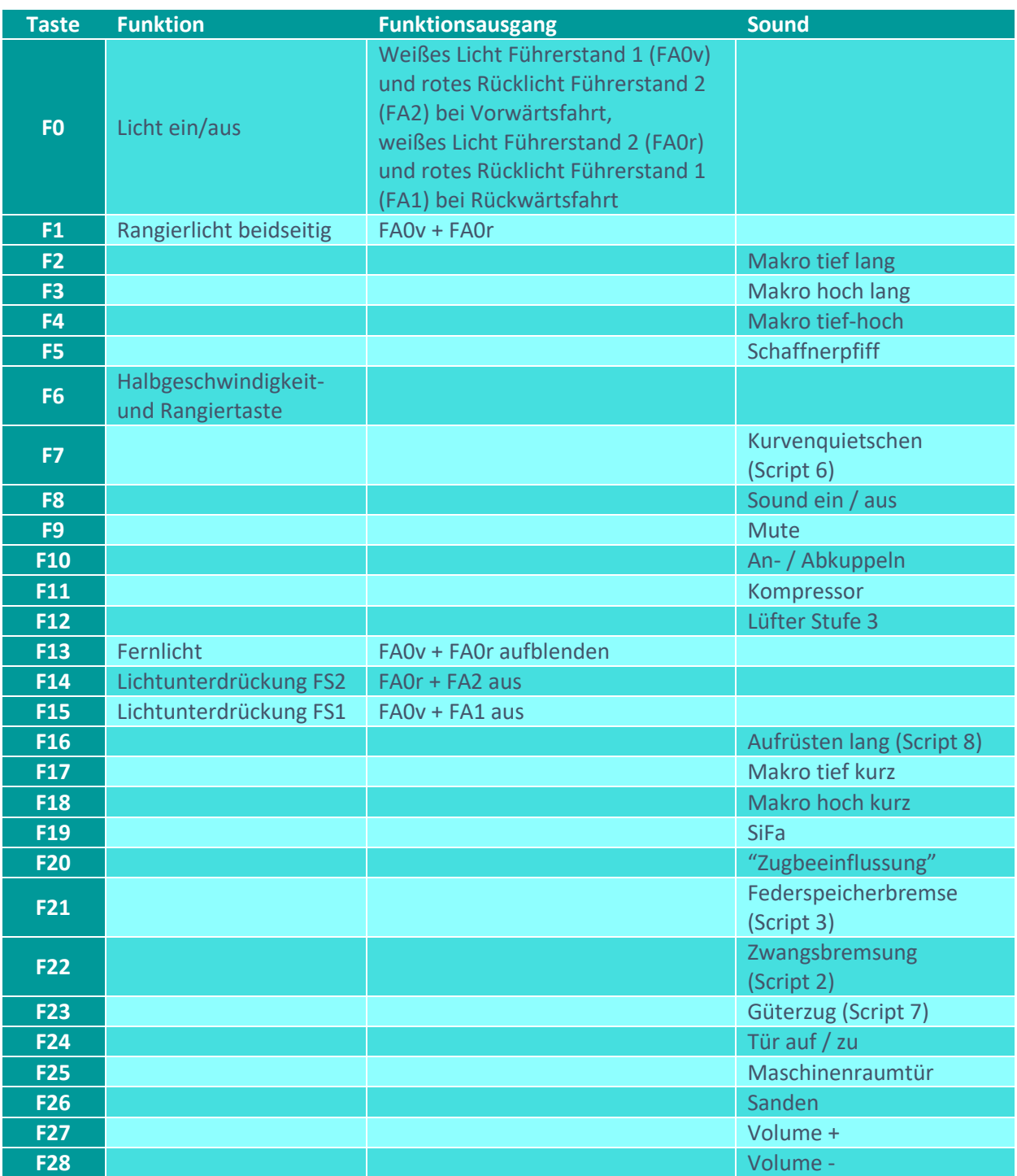

Sound ein/aus auf F8 entspricht dem ZIMO Standard:

Soll Sound ein/aus mit F1 geschaltet werden, sind folgende CVs zu programmieren: CV  $401 = 8$ ; CV  $408 = 1$ .

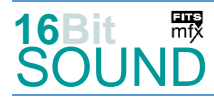

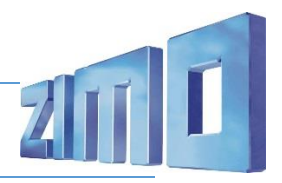

#### Zufallsgenerator:

Z1: Kompressor

## Geänderte CVs:

CV# 2 = 4 Geschwindigkeit Min. CV# 389 = 1 Diesel Stufe Beschl.-Limit CV# 3 = 20 Beschleunigungszeit CV# 393 = 16 ZIMO Konfig 5 (Binär) CV# 4 = 16 Verzögerungszeit CV# 394 = 128 ZIMO Konfig 4 (Binär) CV# 5 = 250 Geschwindigkeit Max. CV# 396 = 28 Leiser-Taste CV# 6 = 85 Geschwindigkeit Mid. CV# 397 = 27 Lauter-Taste CV# 9 = 58 Motorregelung Periode/Länge CV# 430 = 1 ZIMO Mapping 1 F-Tast CV# 28 = 3 RailCom Konfiguration CV# 431 = 29 ZIMO Mapping 1 M-Tast CV# 29 = 14 DCC Konfiguration (Binär) CV# 432 = 14 ZIMO Mapping 1 A1 vor CV# 33 = 5 Function Mapping F0v CV# 433 = 15 ZIMO Mapping 1 A2 vor  $CV# 34 = 10$  Function Mapping F0r  $CV# 434 = 14$  ZIMO Mapping 1 A1 rück CV# 56 = 0 Motorregelung PI-Werte CV# 435 = 15 ZIMO Mapping 1 A2 rück CV# 57 = 120 Motorreg. Referenzspg. CV# 436 = 13 ZIMO Mapping 2 F-Tast CV# 60 = 85 Dimmwert allgemein CV# 437 = 255 ZIMO Mapping 2 M-Tast CV# 61 = 97 Function Mapping Konfiguration CV# 438 = 14 ZIMO Mapping 2 A1 vor CV# 105 = 145 User data 1 CV# 439 = 15 ZIMO Mapping 2 A2 vor CV# 107 = 79 Lichtunterdrückung Vorwärts CV# 440 = 14 ZIMO Mapping 2 A1 rück CV# 108 = 46 Lichtunterdrückung Rückwärts CV# 441 = 15 ZIMO Mapping 2 A2 rück CV# 111 = 10 Verzögerungszeit bei Notstop CV# 516 = 7 F2 Sound-Nummer CV# 112 = 64 ZIMO Konfig 1 (Binär) CV# 519 = 6 F3 Sound-Nummer CV# 124 = 163 Rangiertaste Konfiguration (Binär) CV# 522 = 5 F4 Sound-Nummer CV# 125 = 88 Effekte Lvor CV# 525 = 10 F5 Sound-Nummer CV# 126 = 88 Effekte Lrück CV# 526 = 64 F5 Lautstärke CV# 127 = 88 Effekte FA1 CV# 540 = 11 F10 Sound-Nummer CV# 128 = 88 Effekte FA2 CV# 541 = 128 F10 Lautstärke  $CV# 147 = 160$  Motorreg. min. Timeout  $CV# 542 = 8$  F10 Loop-Info  $CV# 148 = 100$  Motorreg. D-Wert  $CV# 543 = 20$  F11 Sound-Nummer CV# 149 = 150 Motorreg. fixer P-Wert CV# 544 = 91 F11 Lautstärke CV# 154 = 4 ZIMO Konfig 2 (Binär) CV# 545 = 8 F11 Loop-Info CV# 155 = 6 Halbgeschw. Taste CV# 561 = 8 F17 Sound-Nummer CV# 156 = 6 Rangiertaste Anf/Brems CV# 564 = 9 F18 Sound-Nummer CV# 158 = 76 ZIMO Konfig 3 (Binär) CV# 567 = 17 F19 Sound-Nummer CV# 190 = 12 Effekte Aufdimm CV# 568 = 91 F19 Lautstärke CV# 191 = 8 Effekte Abdimm CV# 569 = 8 F19 Loop-Info CV# 254 = 154 Projekt-ID CV# 577 = 26 Bremsenquietschen Sound-Nr CV# 256 = 1 Projekt-ID CV# 578 = 128 Bremsenquietschen Lautstärke CV# 265 = 101 Auswahl Loktyp CV# 585 = 63 EMotor Sound Nummer CV# 266 = 55 Gesamtlautstärke CV# 682 = 23 F23 Sound-Nummer CV# 273 = 15 Anfahrverzögerung CV# 683 = 64 F23 Lautstärke CV# 275 = 255 Lautstärke Konstant Langsam CV# 684 = 8 F23 Loop-Info CV# 276 = 255 Lautstärke Konstant Schnell CV# 685 = 12 F24 Sound-Nummer

CV# 1 = 3 Fahrzeugadresse CV# 387 = 1 Diesel Stufe Beschl.-Abhängigk.

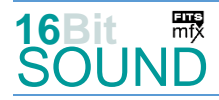

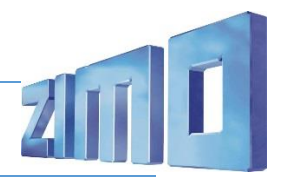

CV# 284 = 2 Schwelle für Verzögerungs-Lautstärke CV# 686 = 128 F24 Lautstärke  $CV# 286 = 255$  Lautstärke bei Verzögerung  $CV# 687 = 72$  F24 Loop-Info CV# 287 = 50 Brems-Quietsch-Schwelle CV# 688 = 40 F25 Sound-Nummer CV# 293 = 100 Thyristor Lautstärke konstant CV# 689 = 128 F25 Lautstärke CV# 295 = 100 Thyristor Lautst. Verzögerung CV# 690 = 8 F25 Loop-Info CV# 296 = 60 EMotor Lautstärke CV# 691 = 25 F26 Sound-Nummer CV# 297 = 20 EMotor min. Fahrstufe CV# 692 = 46 F26 Lautstärke CV# 298 = 70 EMotor Lautstärke Steigung CV# 693 = 72 F26 Loop-Info CV# 299 = 80 EMotor Tonhöhe Steigung CV# 744 = 20 Z1 Sound-Nummer CV# 307 = 128 Kurvenquietschen Eingänge CV# 745 = 91 Z1 Lautstärke CV# 308 = 7 Kurvenquietschen Taste (1-28) CV# 746 = 8 Z1 Loop-Info CV# 313 = 109 Mute-Taste CV# 981 = 91 CV# 314 = 35 Mute Ein-/Ausblendzeit [0,1s] CV# 982 = 91 CV# 315 = 120 Z1 Min'intervall CV# 984 = 91 CV# 316 = 180 Z1 Max'intervall CV# 985 = 91 CV# 317 = 7 Z1 Abspieldauer [s] CV# 986 = 91 CV# 357 = 255 Thyristor Lautst. reduktion ab  $CV# 358 = 255$  Thyristor Laust. reduktion Steilheit CV# 988 = 46  $CV# 987 = 46$ CV# 372 = 75 EMotor Lautstärke Beschleunigen CV# 989 = 91 CV# 373 = 65 EMotor Lautstärke Bremsen CV# 990 = 91 CV# 374 = 12 Coasting-Taste CV# 991 = 128 CV# 375 = 3 Coasting-Stufe

# Sound Samples:

- 
- 
- 
- 
- 
- 
- 11 An-Abkuppeln\_2xZisch\_kurz.wav 39 BR\_145\_Thyristor2\_03.wav
- 
- 13 Sprach SiFa\_01.wav 42 Güterzug\_01.wav
- 14 Sprach-Zwangsbremsung\_01.wav 43 BR\_145\_Makro-tief-kurz.wav
- 
- 16 Sprach\_Federspeicherbremse\_02.wav 45 BR\_145\_Makro\_001.wav
- 17 Sprach Zugbeeinflussung 01.wav 46 BR 145 Makro 002.wav
- 18 Zwangsbremsung-Zisch.wav 47 BR\_145\_Makro\_003.wav
- 
- 20 BR\_145\_Kompressor-kurz\_01.wav 49 BR\_145\_Makro-hoch-tief.wav
- 21 BR\_145\_Federspeicher-an.wav 50 BR\_145\_Makro-hoch-2x.wav
- 22 Spurkranzschmierung\_01.wav 51 BR\_145\_Makro-tief-2x.wav
- 23 BR 145 SiFa-Biep.wav 63 Emot 03.wav
- 25 Sanden\_01.wav
- 5 BR 145 Makro-tief-hoch.wav 26 BR 146 2 Bremsenquietschen 01.wav
- 6 BR 145 Makro-hoch-lang.wav 27 Kurvenquietschen kurz.wav
- 7 BR 145 Makro-tief-lang.wav 29 BR 145 Federspeicher-lös.wav
- 8 BR\_145\_Makro\_004.wav 36 BR\_145\_Thyristor1\_02.wav
- 9 BR\_145\_Makro\_005.wav 37 BR\_145\_Thyristor1\_Ende\_02.wav
- 10 Schaffnerpfiff\_Echo.wav 38 BR\_145\_Thyristor1\_Start\_02.wav
	-
- 12 Tür auf-zu.wav 40 BR\_145\_Maschinenraumtür.wav
	-
	-
- 15 Sprach\_Störung\_01.wav 44 BR\_145\_Makro-hoch-kurz.wav
	-
	-
	-
- 19 Schienenknarren.wav 48 BR\_145\_Makro\_006.wav
	-
	-
	-
	-

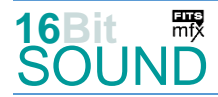

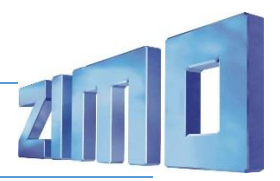

**DES** Das Projekt ist mit mfx-Funktionssymbolen ausgestattet und für die Verwendung von Lokbildern vorbereitet: für die BR 145 gilt die mfx-Produktnummer 39424.

# Scripts:

Script 1: Thyristor. Lautstärke aller Samples über CV #981. Script 2: Zwangsbremsung. Lautstärke Samples 13, 14, 15 über CV #982, Sample 18 über CV #983. Script 3: Federspeicherbremse anlegen / lösen. Lautstärke Sample 21 über CV #984, Sample 16 über CV #985, Sample 29 über CV #986. Script 4: Spurkranzschmierung. Lautstärke Sample 22 über CV #987. Script 5: Antakten. Lautstärke aller Samples über CV #988. Script 6: Kurvenquietschen geschwindigkeits-abhängig. Lautstärke Sample 19 über CV #989. Sample 27 über CV #990. Script 7: Güterzug. Lautstärke Sample 42 über CV #991. Script 8: Aufrüsten lang.

### Die neue Decodergeneration von ZIMO:

…heißt **MS-Decoder**. Der Erste seiner Art war der MS450 der den MX645 ersetzte, viele folgten. Es handelt sich dabei um Multiprotokoll-Decoder, die auf Anlagen mit DCC- (Digital Command Control), MM- (Motorola) oder Märklin mfx Format einsetzbar sind, aber auch den Analogbetrieb beherrschen. Ein Audioteil mit 16 Bit Auflösung, 22 kHz Samplerate und 128 Mbit Soundspeicher bedeutet einen noch besseren, leistungsfähigeren und klanglich präziseren sowie dynamischeren ZIMO Decoder als bisher. ZIMO setzt damit einen weiteren Schritt in Richtung Vorbildtreue. Natürlich bleiben alle geschätzten Merkmale sowie bekannten Möglichkeiten der MX-Decoder erhalten.

Technische Daten siehe dazu:<http://www.zimo.at/web2010/products/ms-sound-decoder.htm> (kleine Decoder) und<http://www.zimo.at/web2010/products/ms-sound-decoder-grossbahn.htm> (Großbahn-Decoder).

ZIMO Elektronik GmbH Schönbrunner Strasse 188 1120 Wien Österreich

mfx® ist eine eingetragene Marke der Gebrüder Märklin & Cie. GmbH, 73033 Göppingen, Deutschland